## Building a Secure Inter-institutional Data Sharing Platform with Blockchain

 $\bullet \bullet \bullet$ 

Grace Cuff and Jeff Edmonds Advisor: Dr. Jingwen Wang

### Agenda

- 1. Problem
- 2. Motivation
- 3. Sub projects
- 4. Blockchain
- 5. Front-End Website

## Problem

How can we make peer to peer data sharing more accessible and secure on a broader scale that is less resource intensive?

## Solution

Use an open source, permissions based data sharing network and website with blockchain technology: Hyperledger Fabric.

Create a more efficient method of sharing medical data

# Motivation

Use blockchain-based framework rather than cloud-based

Provide a clean interface for requesting and authenticating data

### How this project is divided

## Front-end Interface: **Website**

## Back-end Applications: **Blockchain**

### **Blockchain**

### Distributed Ledger

● Each organization on the network holds one instance of the ledger

### Consensus Protocol

- Contract between organizations
- Shared responsibility

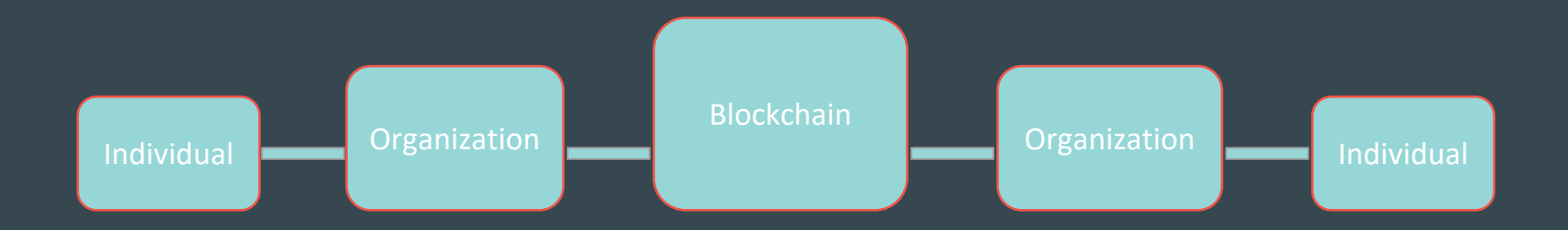

### Why Hyperledger Fabric?

### Permissioned

● Extra security by controlling access

## **Customizable**

● Not just for financial data

### A Basic Blockchain Network

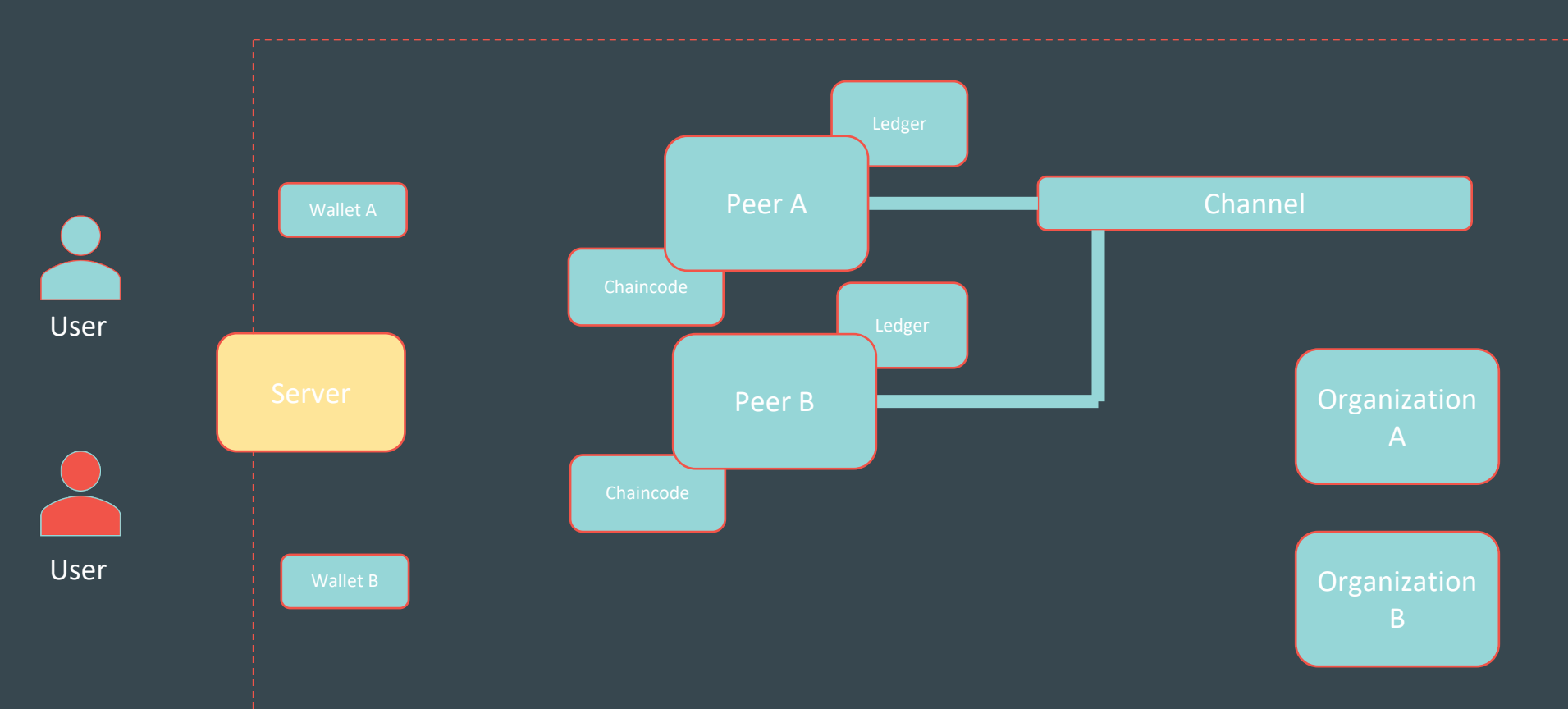

### 1. Hyperledger Fabric setup

# Current status...

1. Chaincode application that uses medical patient data

etown@etown-OptiPlex-780:~/scarp/SCARP2020-Blockchain/jeff/fabric-samples/fabcar/javascript\$ node enrollAdmin.js Wallet path: /home/etown/scarp/SCARP2020-Blockchain/jeff/fabric-samples/fabcar/javascript/wallet Successfully enrolled admin user "admin" and imported it into the wallet

etown@etown-OptiPlex-780:~/scarp/SCARP2020-Blockchain/jeff/fabric-samples/fabcar/javascript\$ node registerUser.js Wallet path: /home/etown/scarp/SCARP2020-Blockchain/jeff/fabric-samples/fabcar/javascript/wallet Successfully registered and enrolled admin user "appuser" and imported it into the wallet

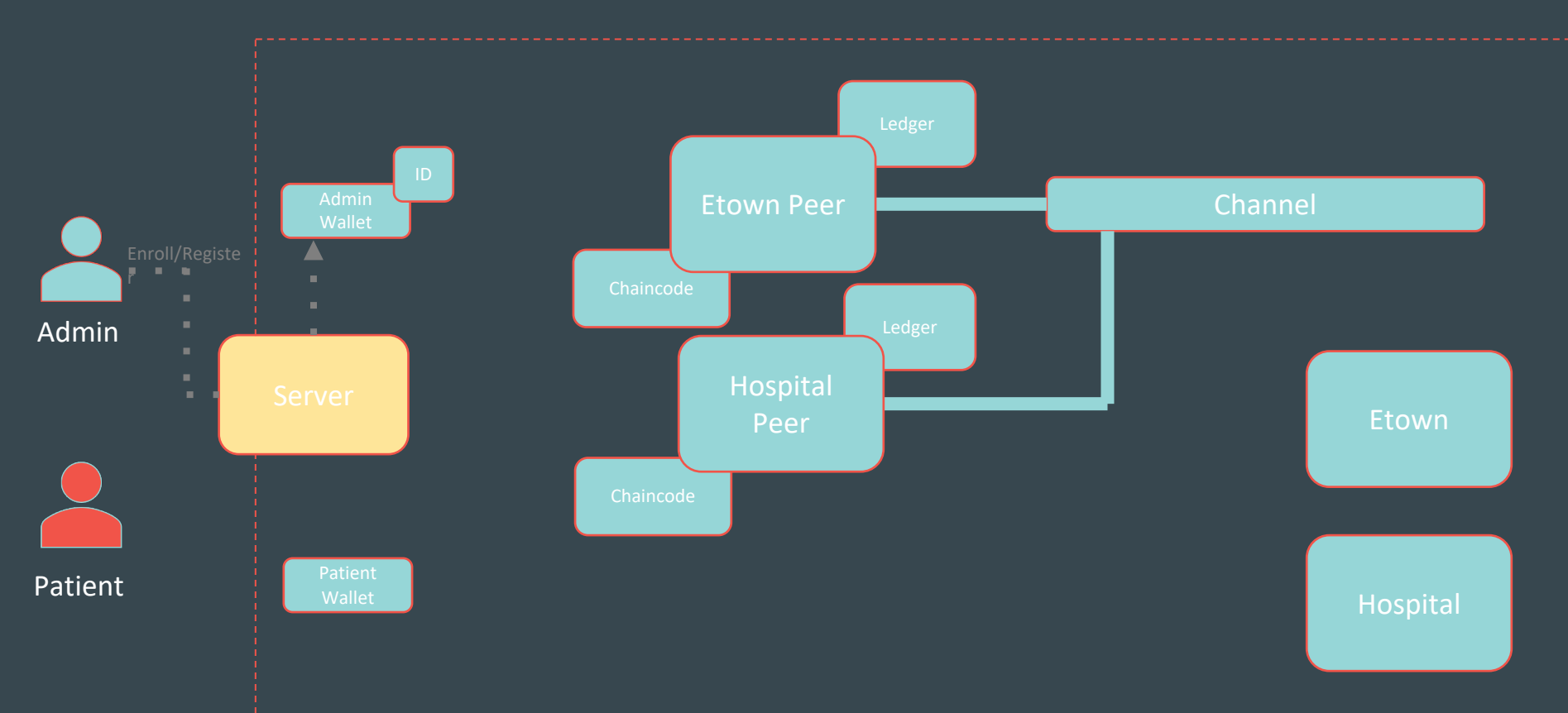

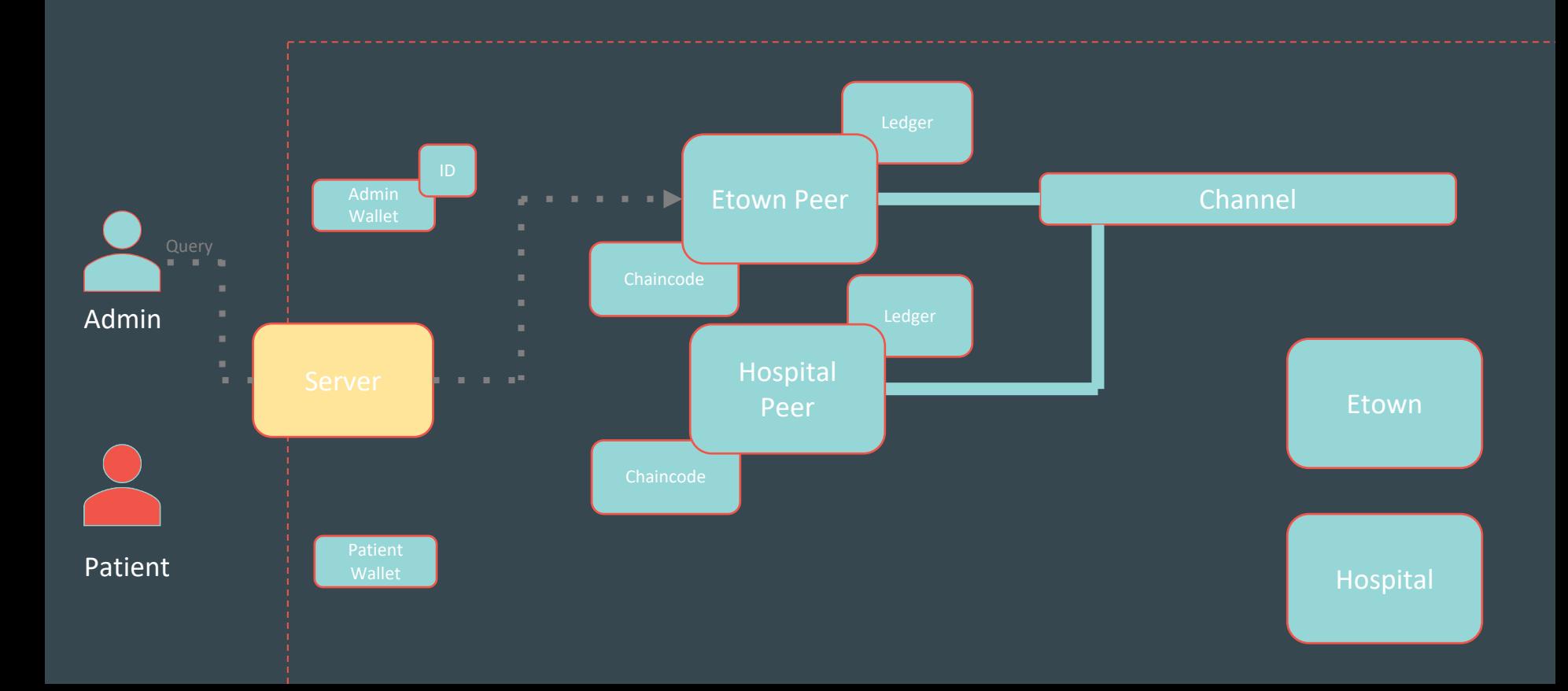

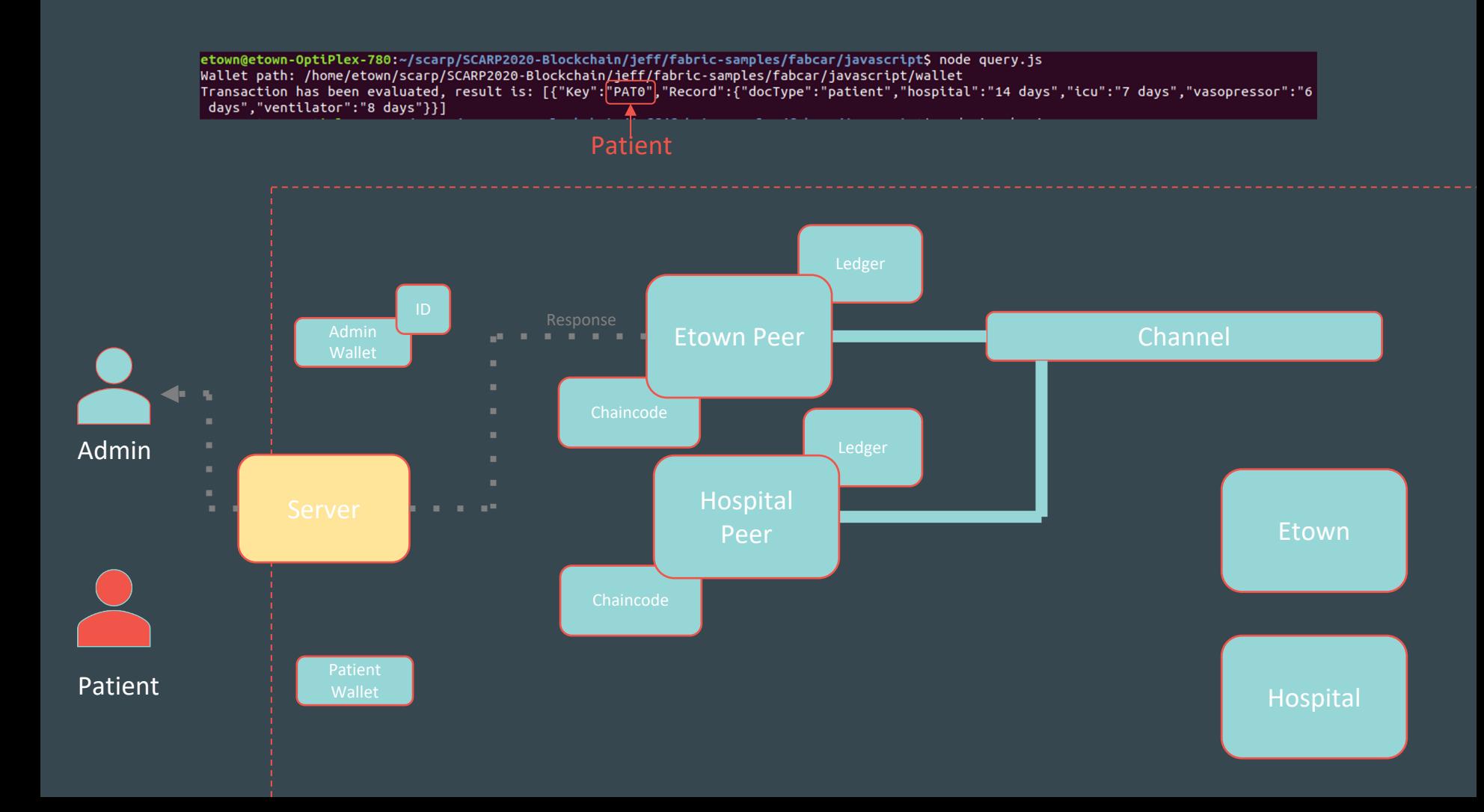

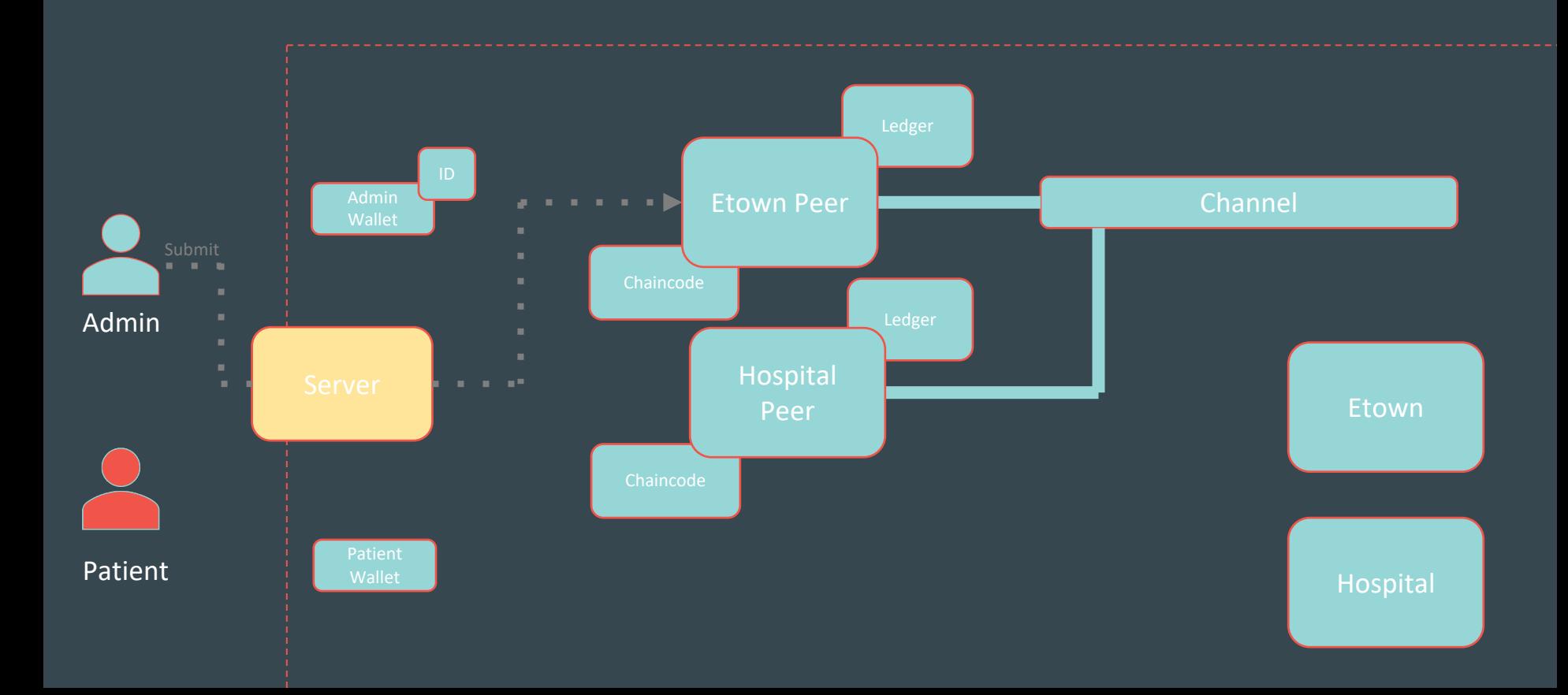

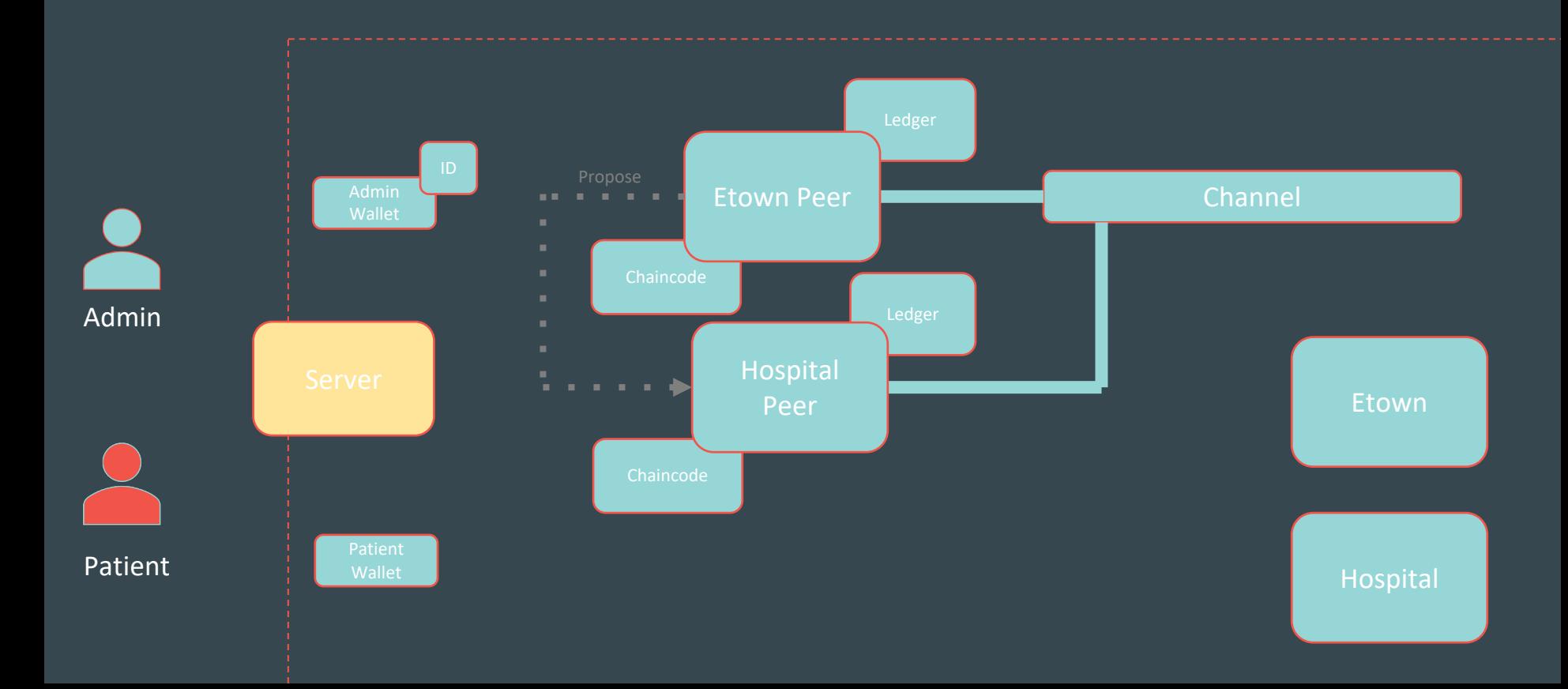

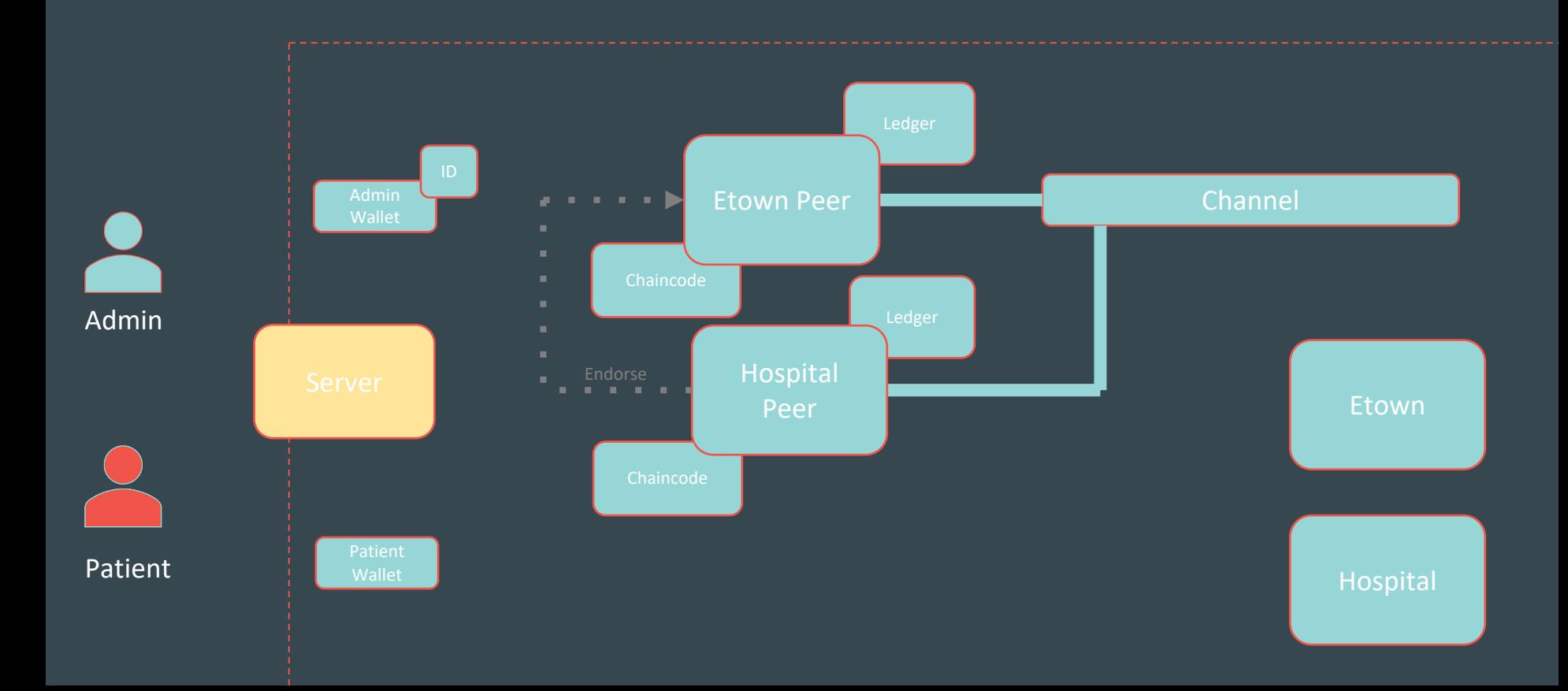

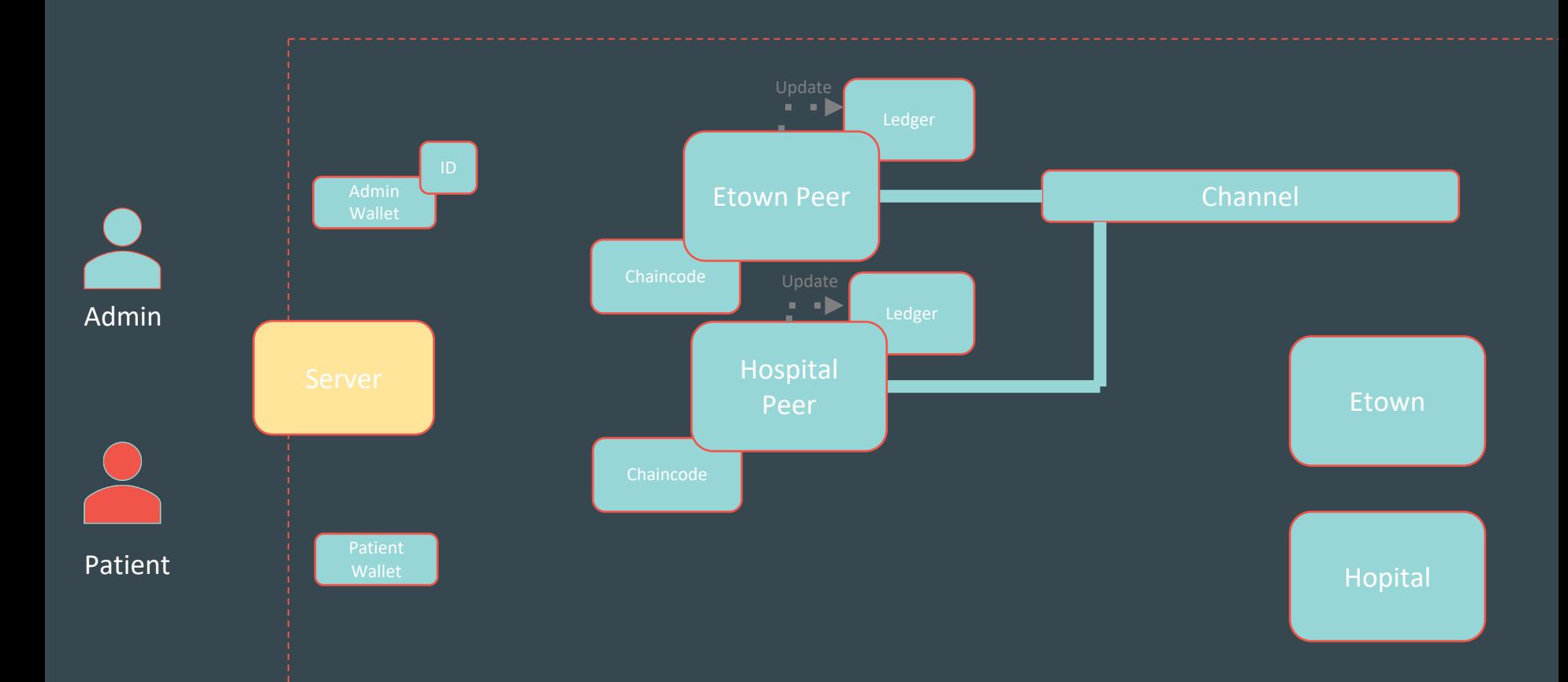

etown@etown-OptiPlex-780:~/scarp/SCARP2020-Blockchain/jeff/fabric-samples/fabcar/javascript\$ node invoke.js Wallet path: /home/etown/scarp/SCARP2020-Blockchain/jeff/fabric-samples/fabcar/javascript/wallet Transaction has been submitted

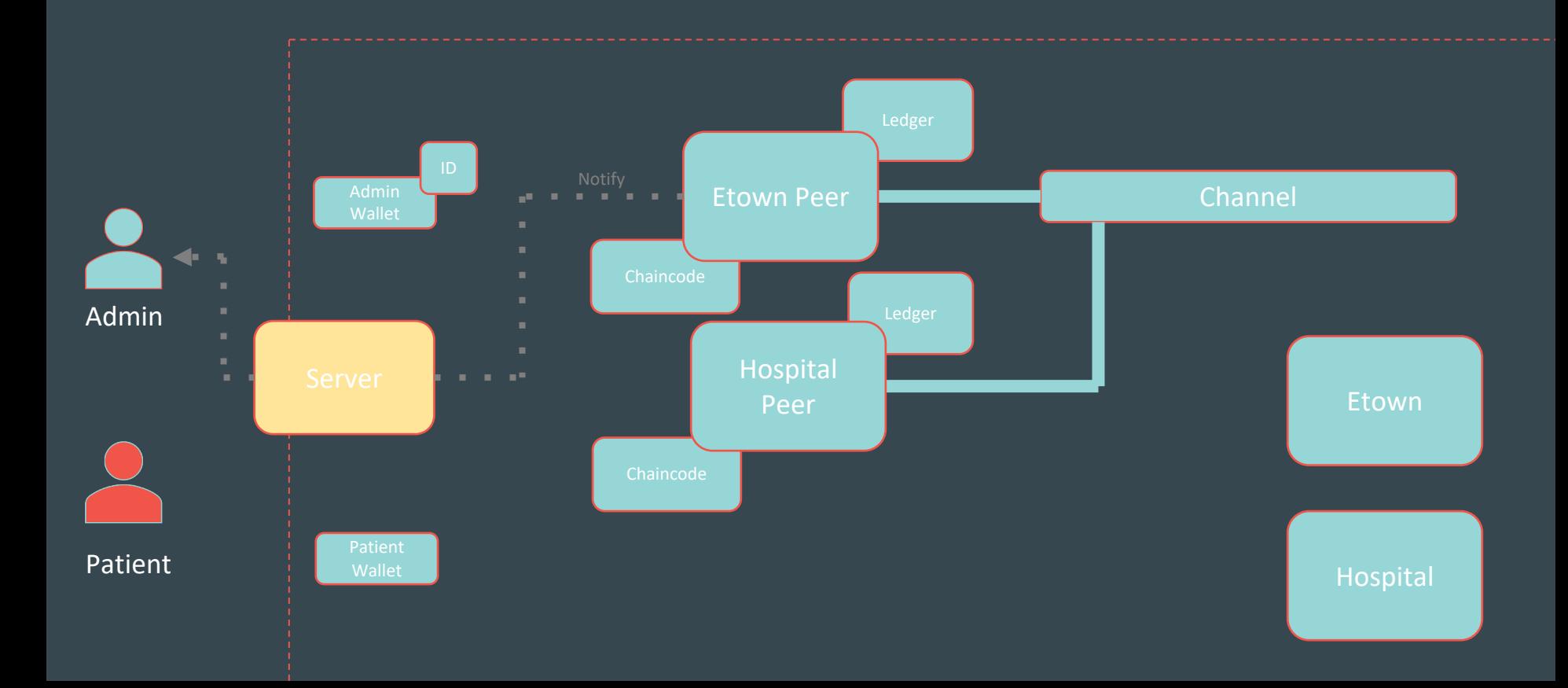

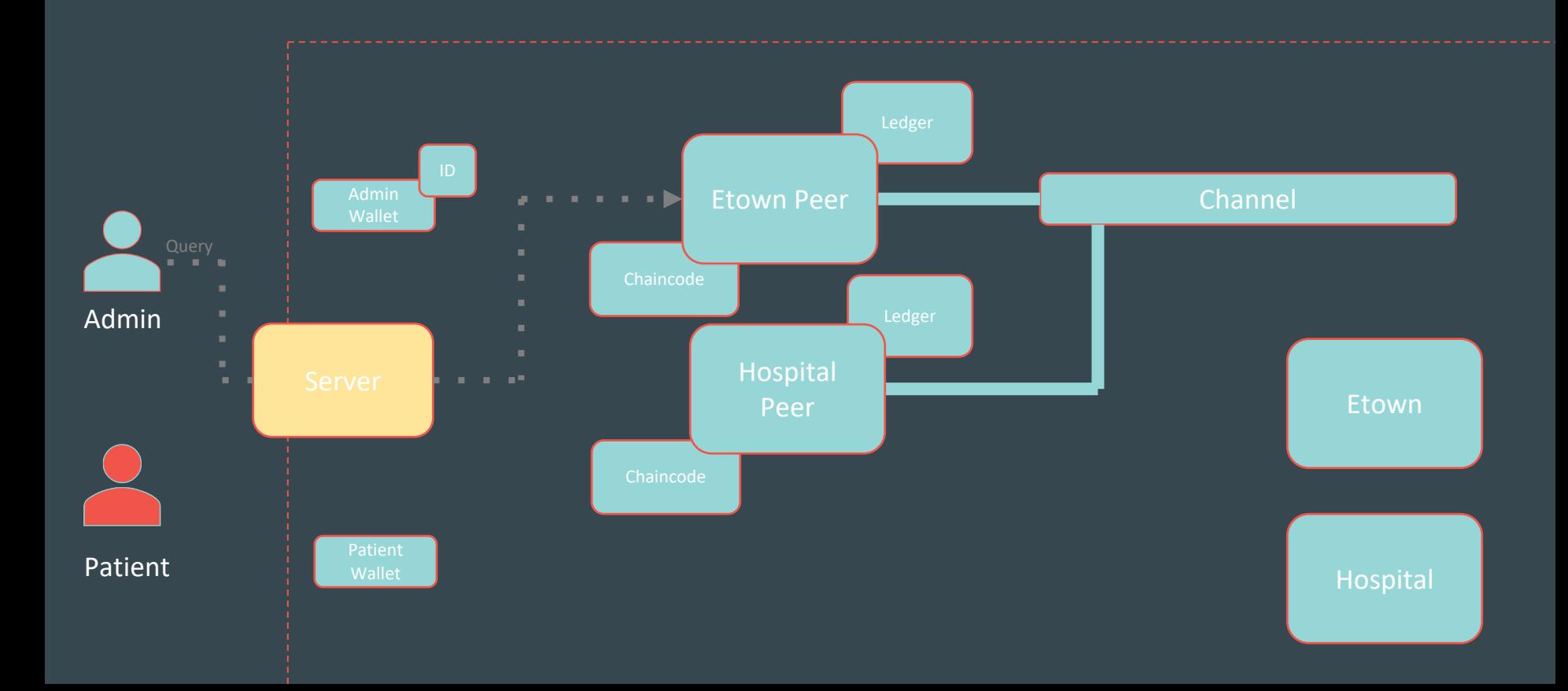

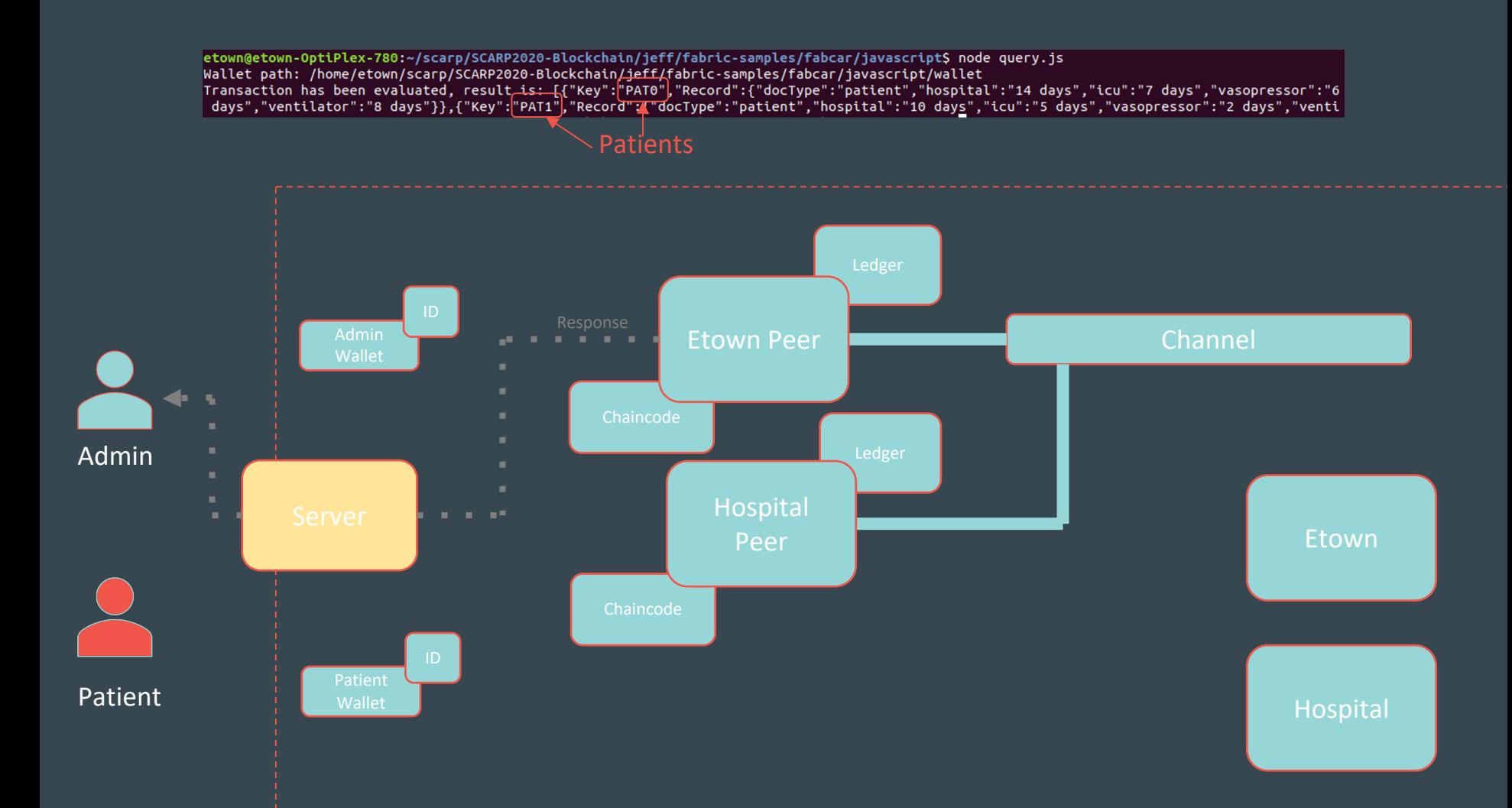

1. Connect server applications to user interface website

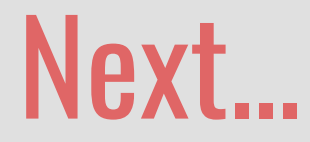

1. Add private data layer to network

### Private Data Sharing with Blockchain Network

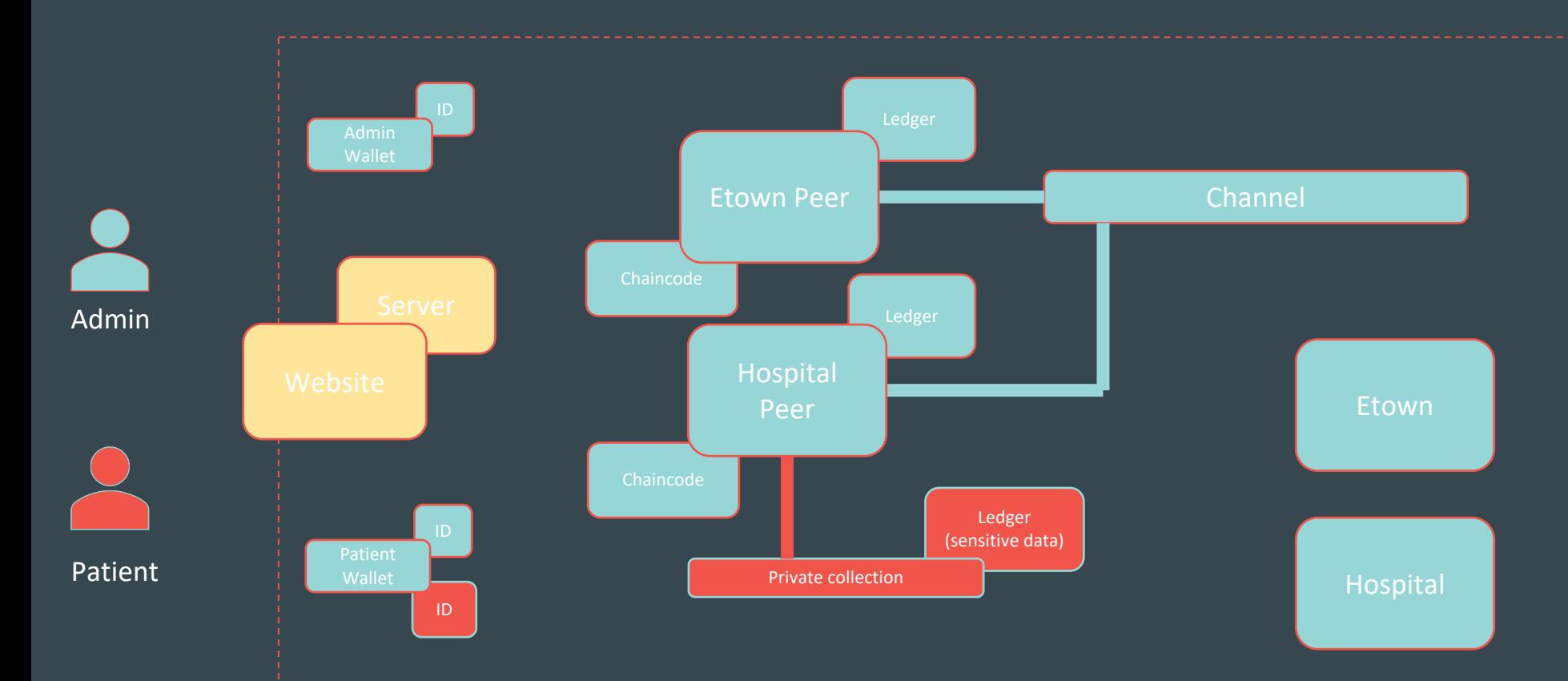

### Private Data Sharing with Blockchain Network

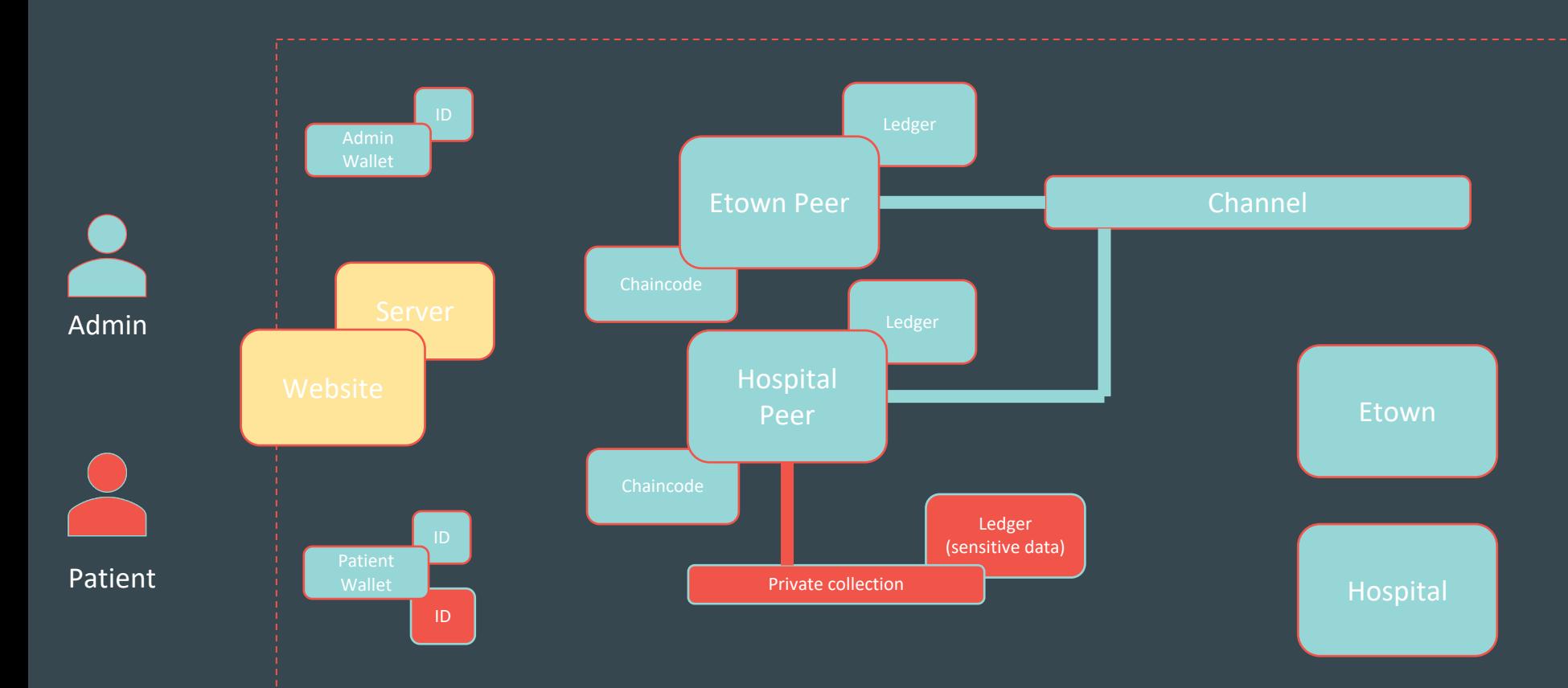

# Front-End Interface

## **Software**

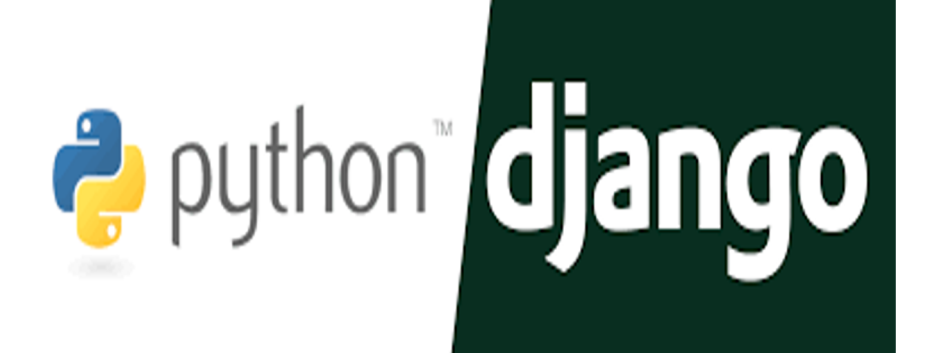

### Why this software is helpful?

# Who are the users of this website?

### Front-End Interface

#### Aspects of the current website:

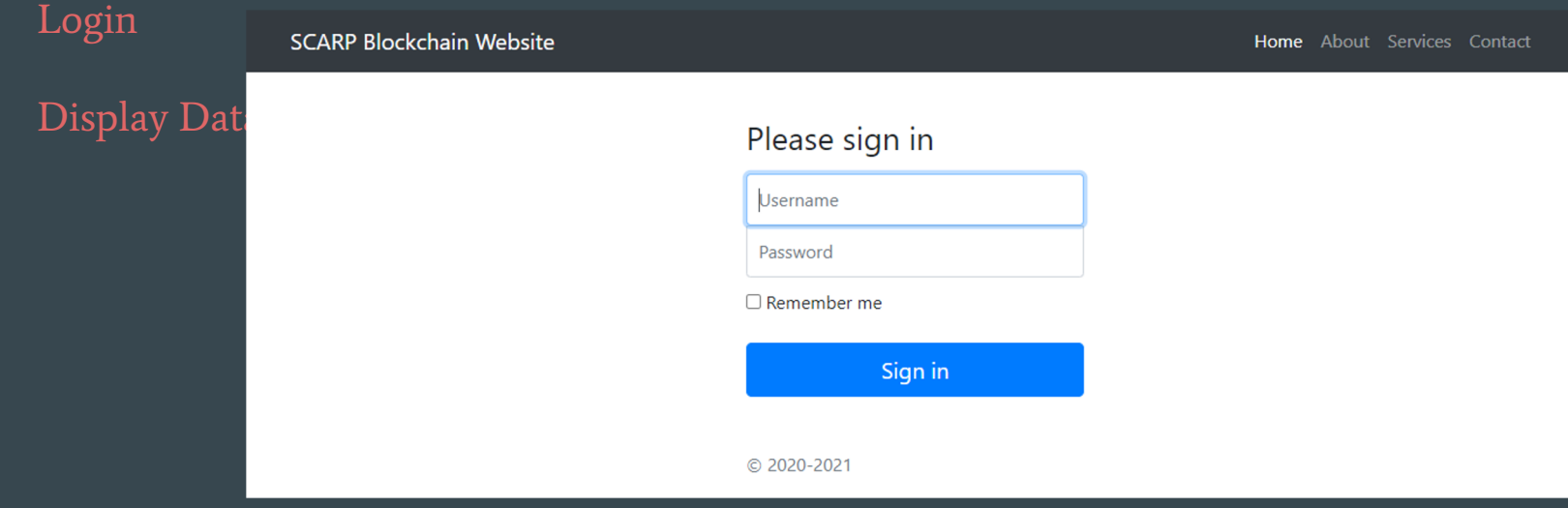

## **DEMONSTRATION**

http://127.0.0.1:8000/

# Next...

- 1. Display User's Data
- 1. Implement Role Based Access Control
	- a. Require Access to a Specific **Dataset**
	- b. Grant Access to a Specific User

1. Upload Data

1. Share Data

# 1. Display User's Data

# 2. Implement Role Based Access Control

# 3. Upload/Share Data